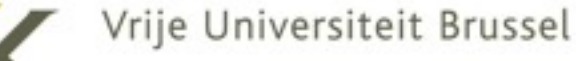

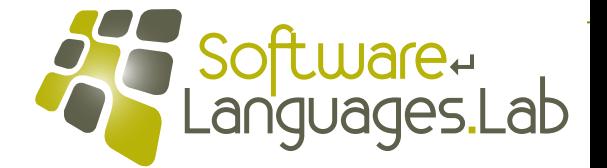

# **Programming Language Engineering Master of Computer Science**

**Faculty of Science and Bio-Engineering Sciences Vrije Universiteit Brussel**

#### **Section 10: Optimization Theo D'Hondt Software Languages Lab**

**"… an act, process, or methodology of making something (as a design, system, or decision) as fully perfect, functional, or effective as possible …"**

### **Further Optimizations**

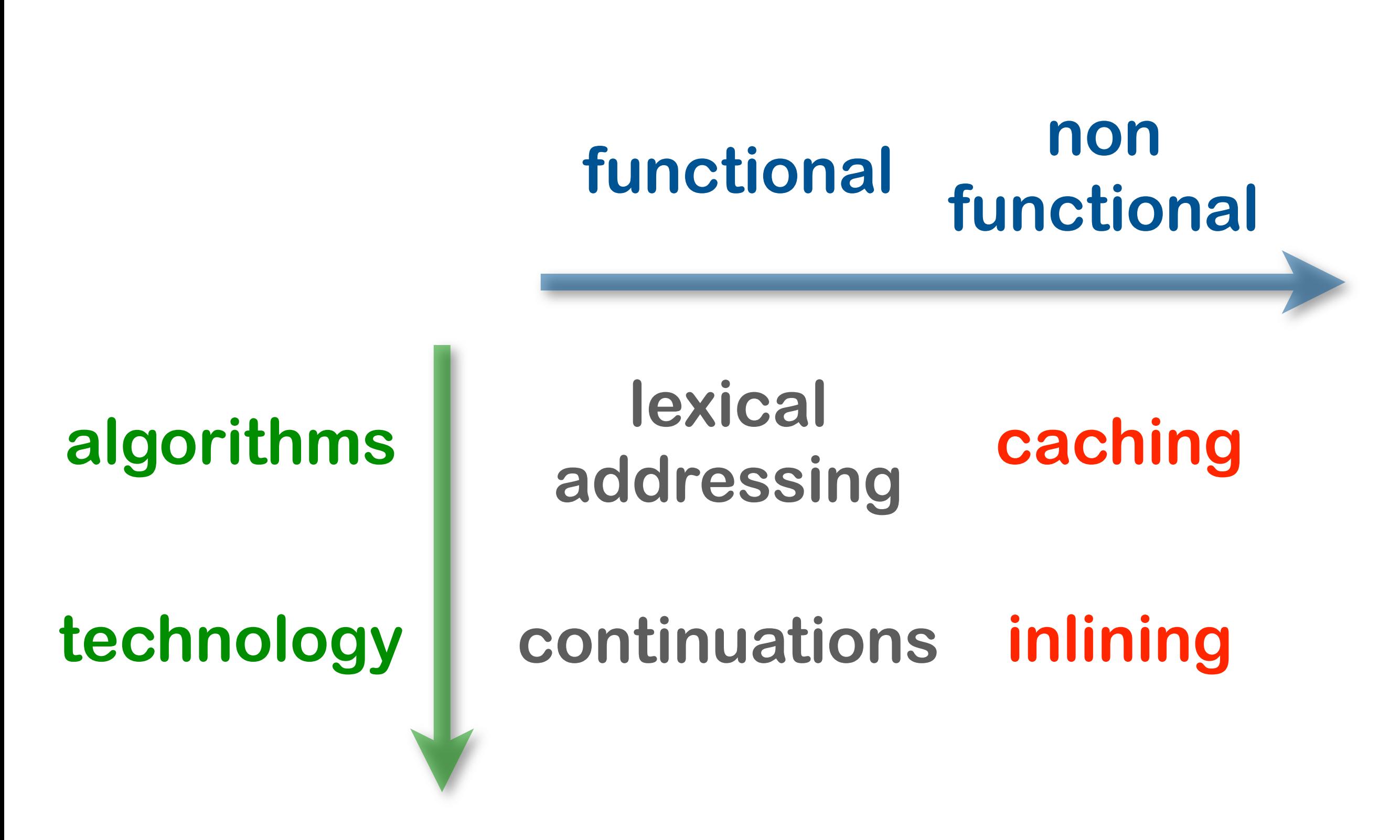

### **Non-functional Aspects**

### **• space constraints**

# **• time constraints**

# **• no stop-the-world**

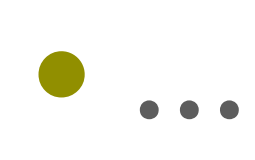

# **Smart Caching**

- **•capture free memory chunks of specific category**
- **• store them in specialized freelists**

- **•intercept standard allocations from heap**
- **• reduce garbage collection**

# **Smart Caching**

**• capture free memory Chunks of specific category •** store them in special teat freelists **•intercept standard allocations**  from **• reduce garbage collection** ure free memory & r<br>eific category & C<br>eific category & C<br>cept Pindadallocati **The Contraction**<br>
Them in proclaim of the

#### **evaluator module**

```
static EXP_type evaluate_set_local(STL_type Set)
  &&{&sTL_type&set_thread;
    EXP_type expression;
    NBR type offset;
    \text{offset} = \text{Set->ofs};expression = Set -&&&&set_thread&=&(sTL_type)Thread_Push(Continue_set_local,
                                         Main_False,
                                         sTL\_size;
    set_thread->ofs = offset;
    return evaluate_expression(expression,
                                Main False); }
```
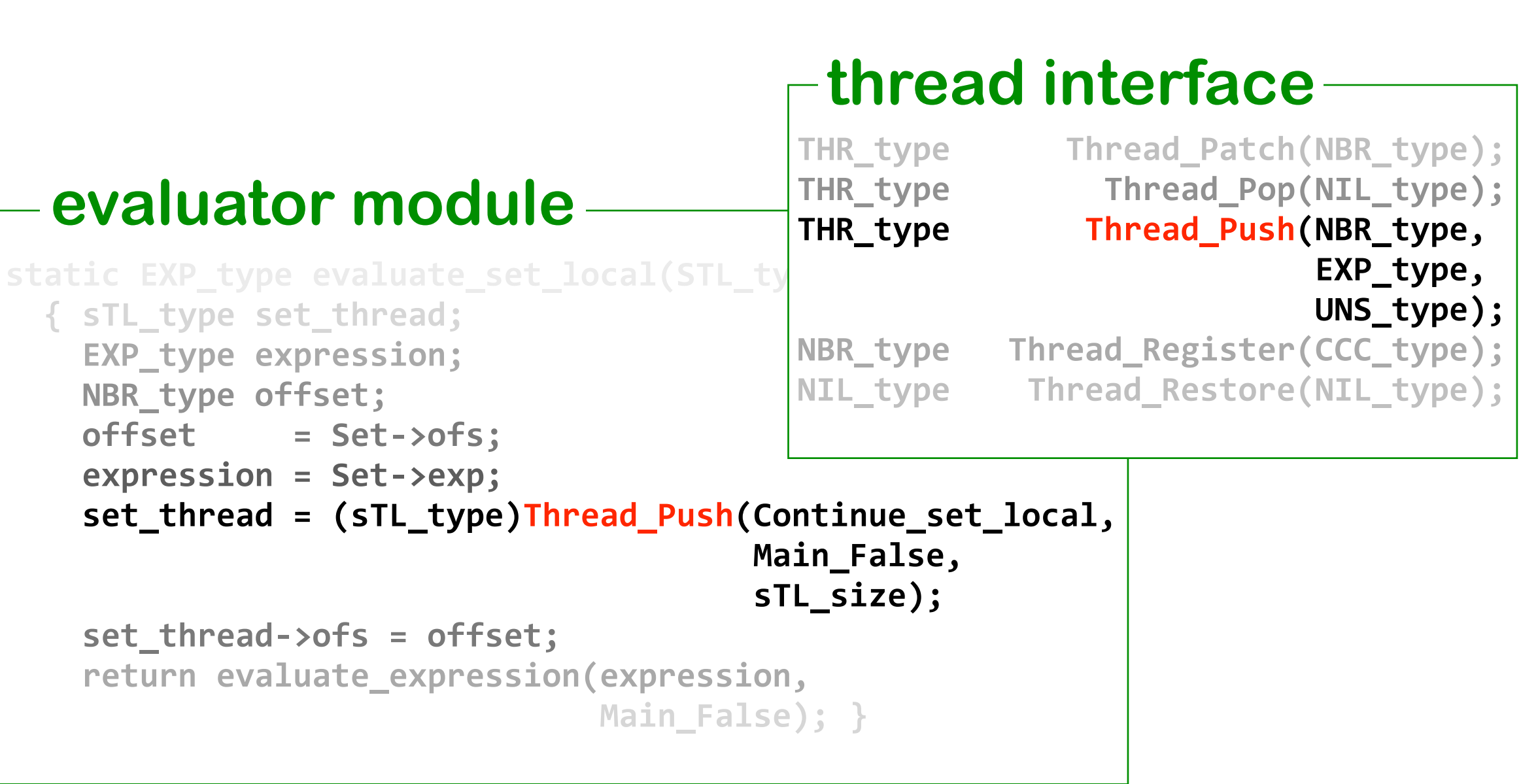

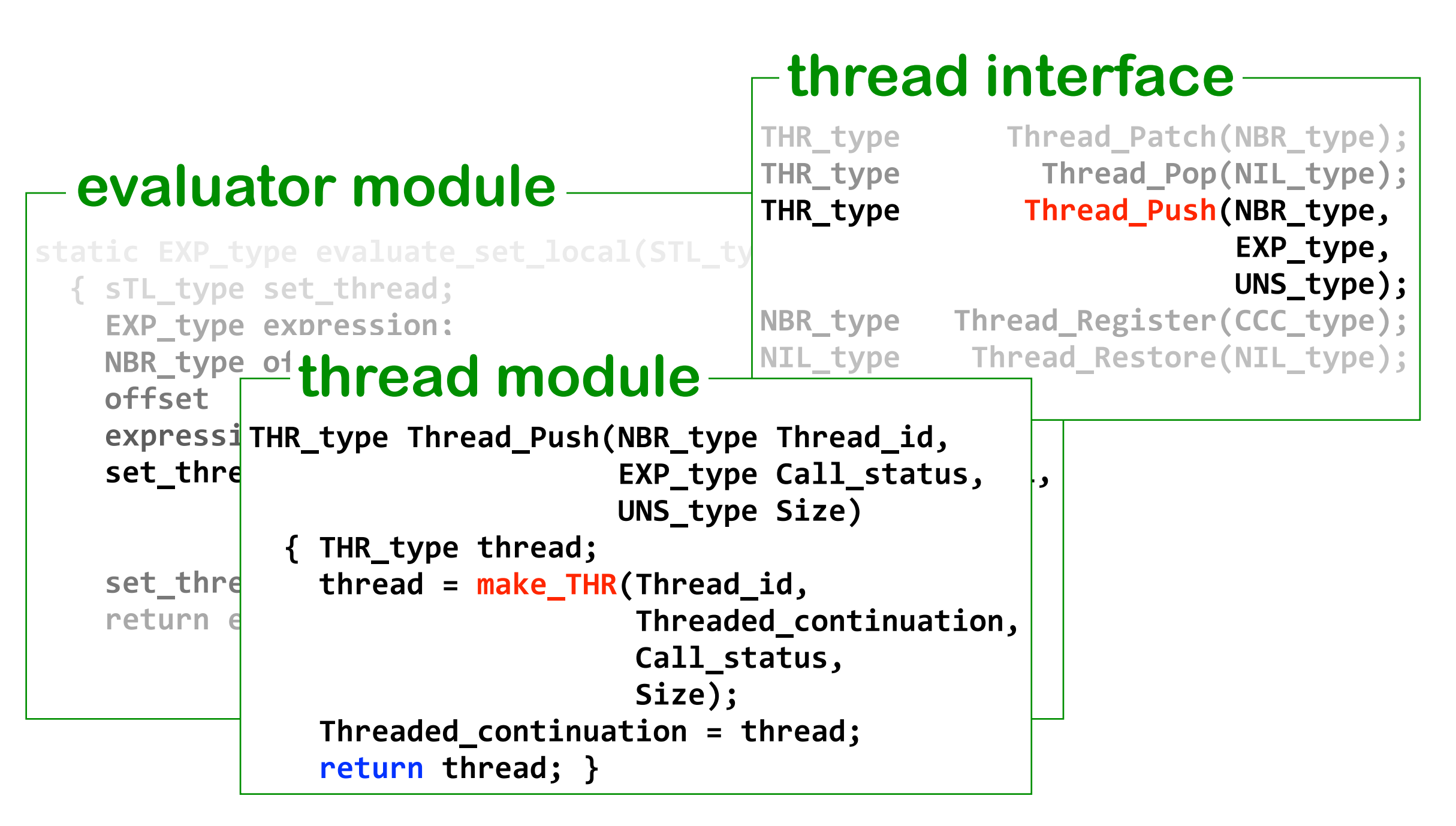

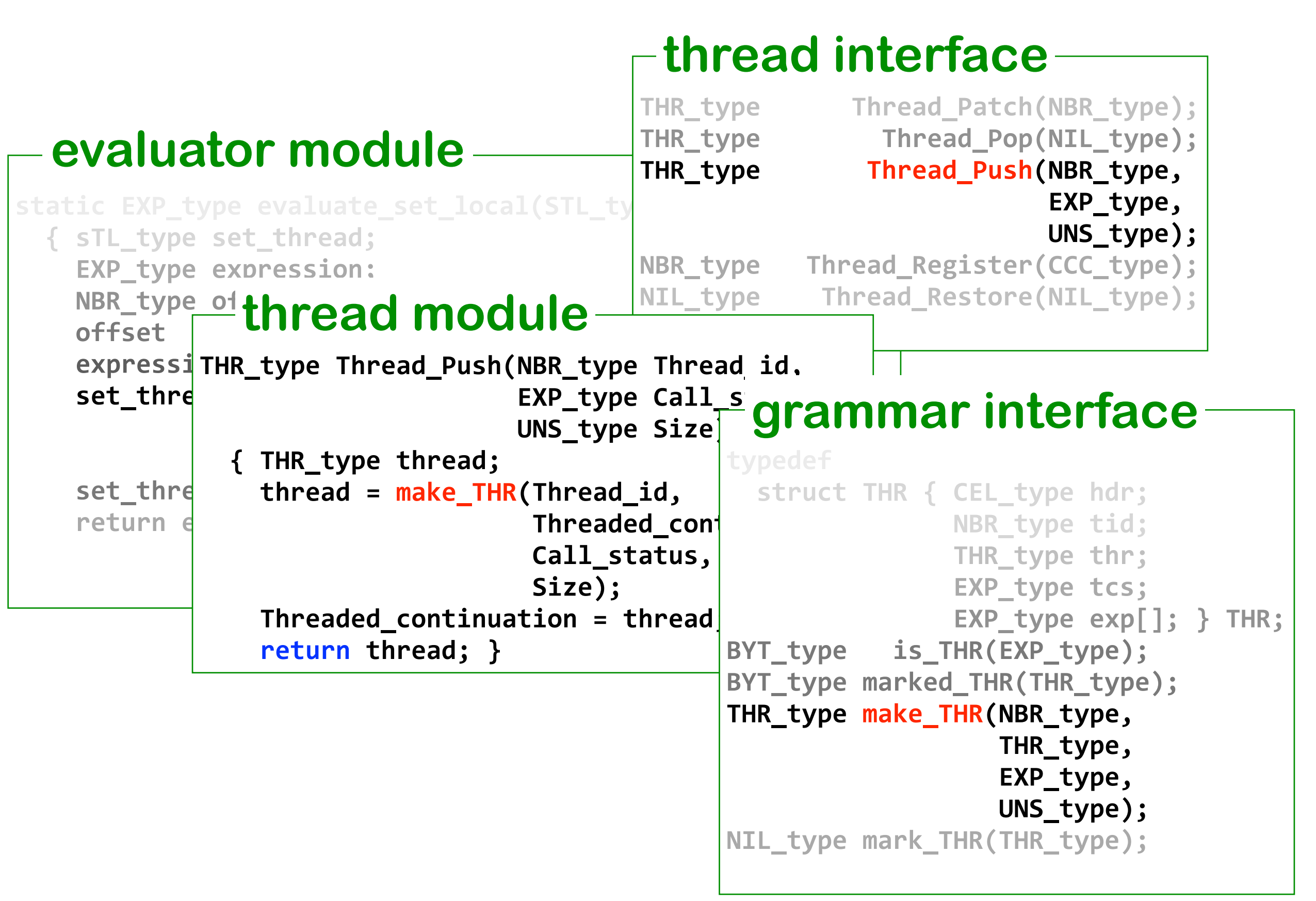

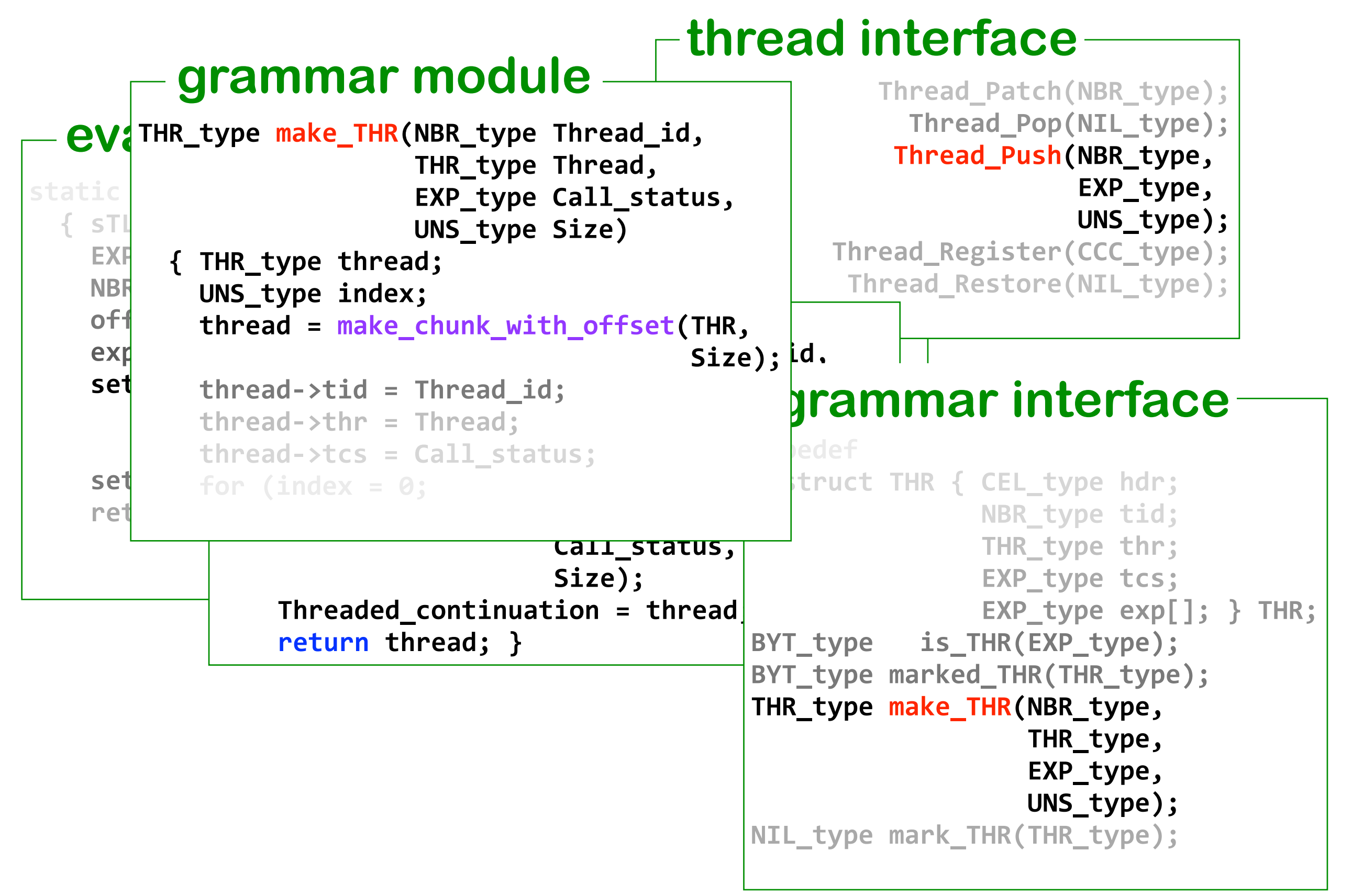

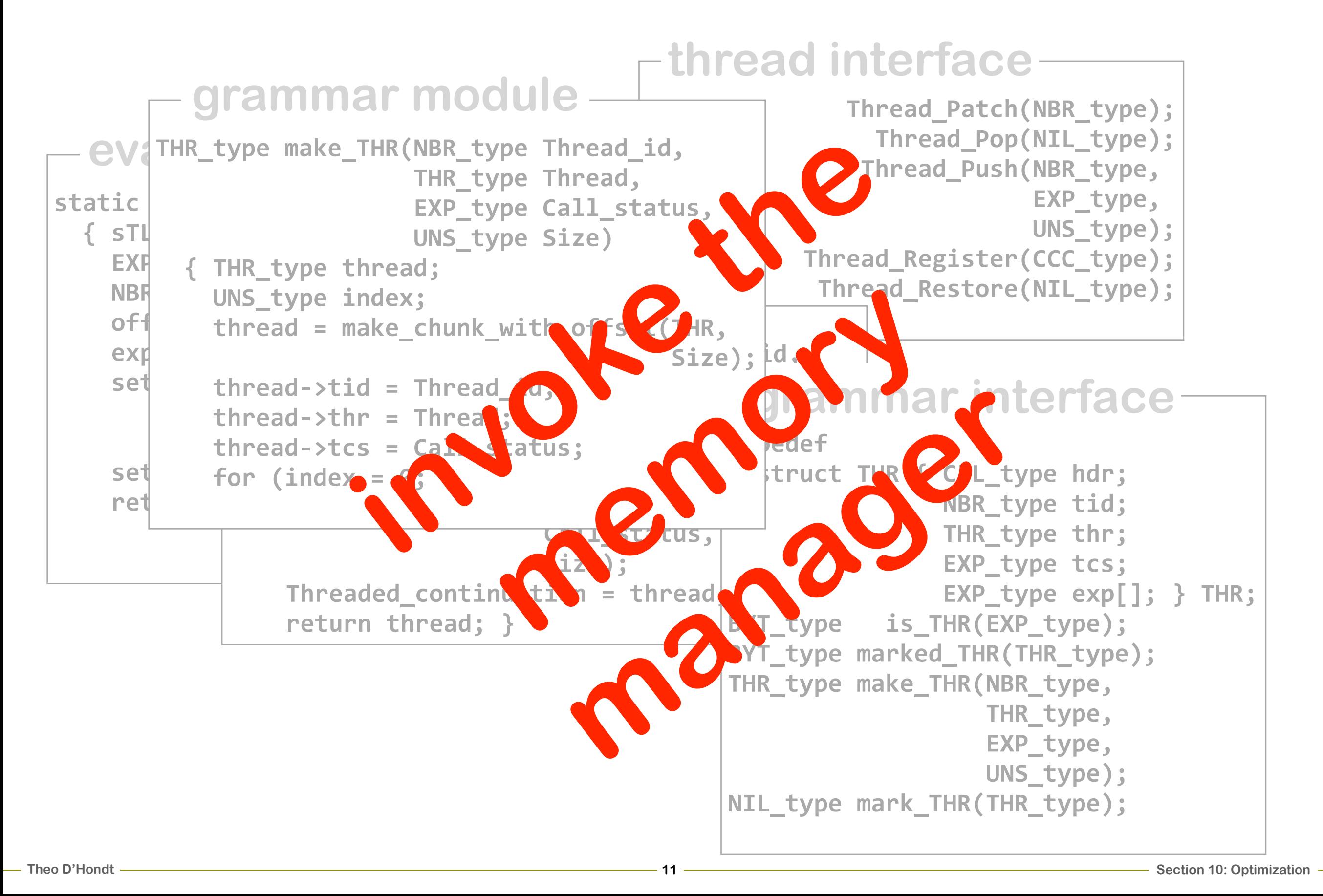

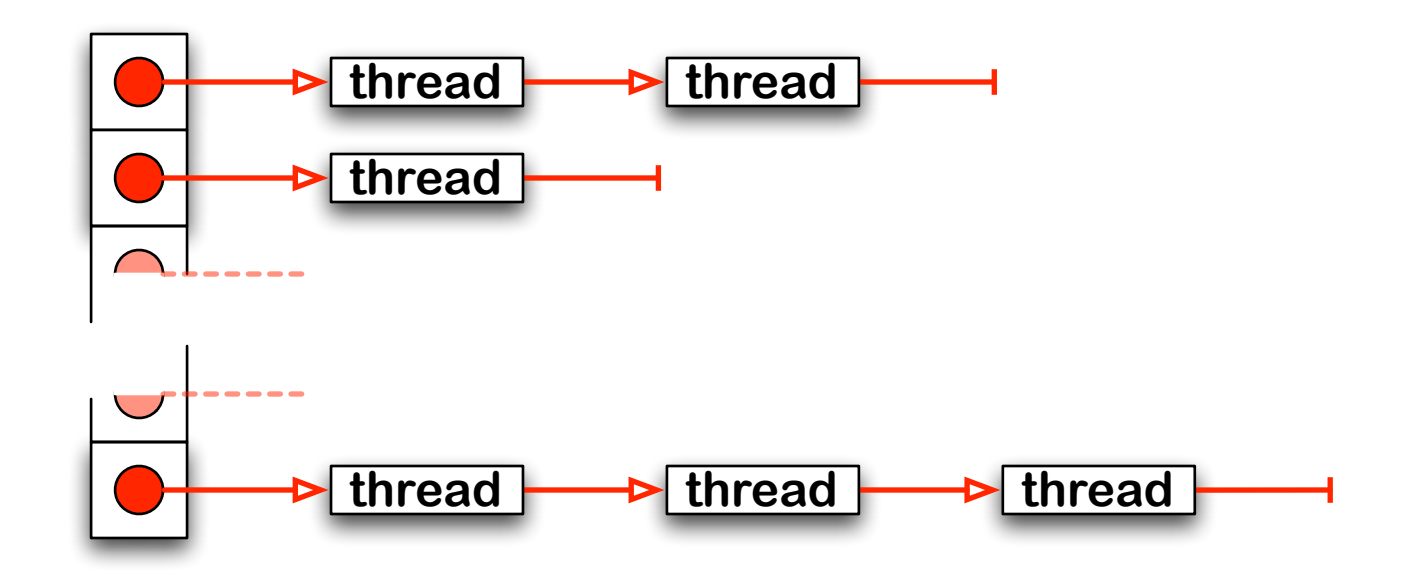

### **freelists grouped by size**

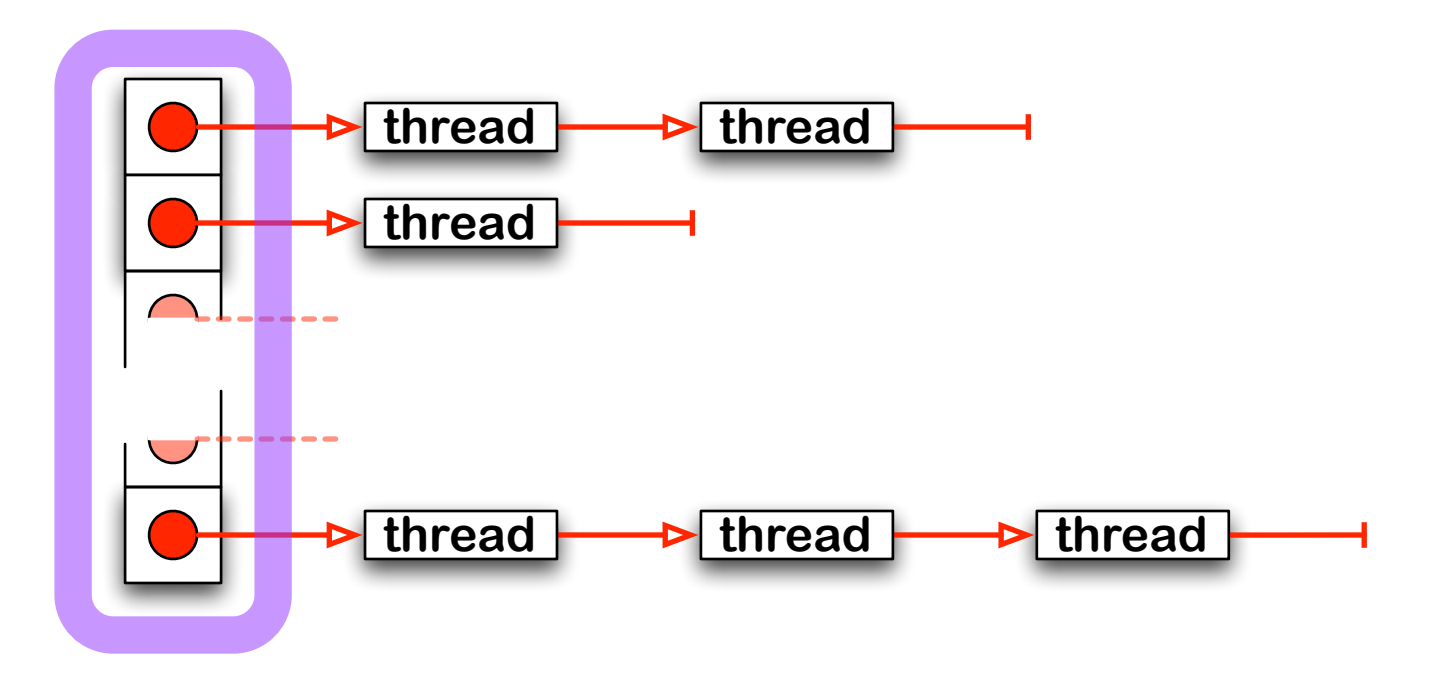

### **freelists grouped by size**

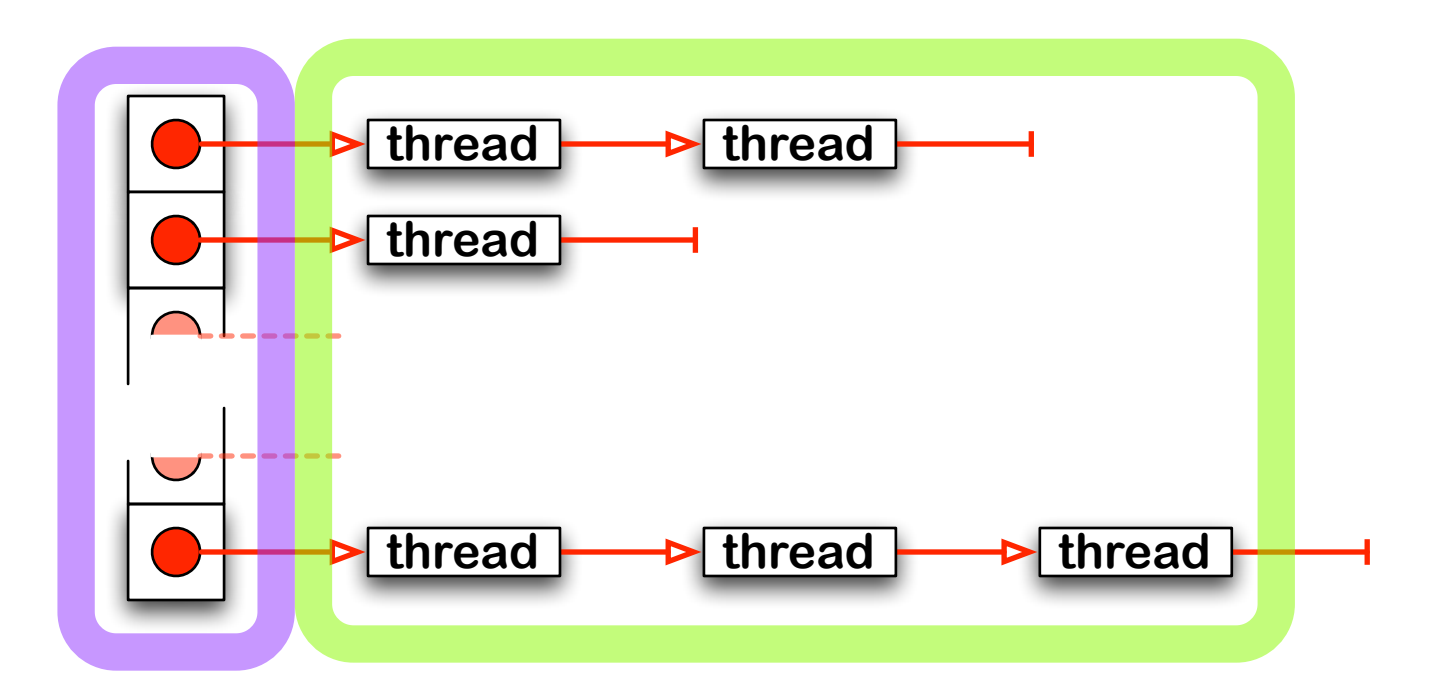

#### **zapped threads**

### **freelists grouped by size**

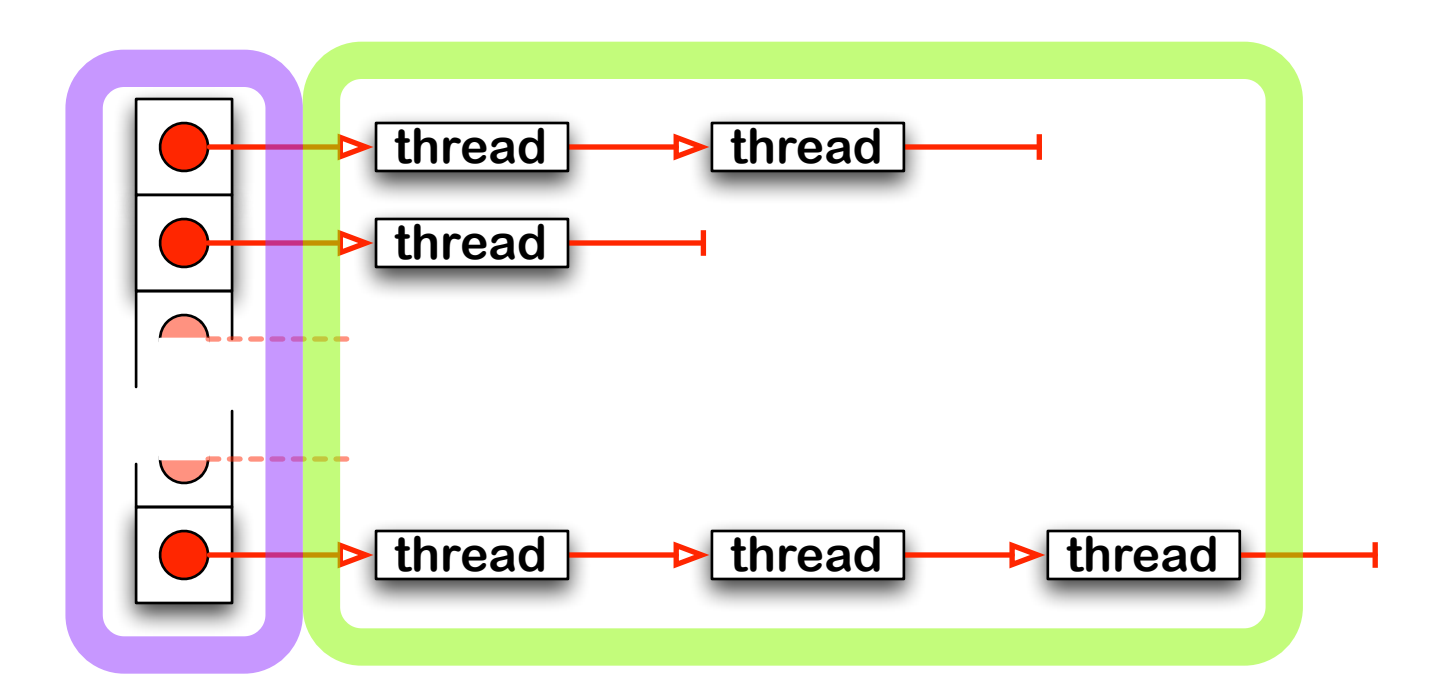

#### **zapped threads**

#### **allocation from freelist else memory manager call**

 $000$ 

# **A simple timing experiment**

quicksort.scheme

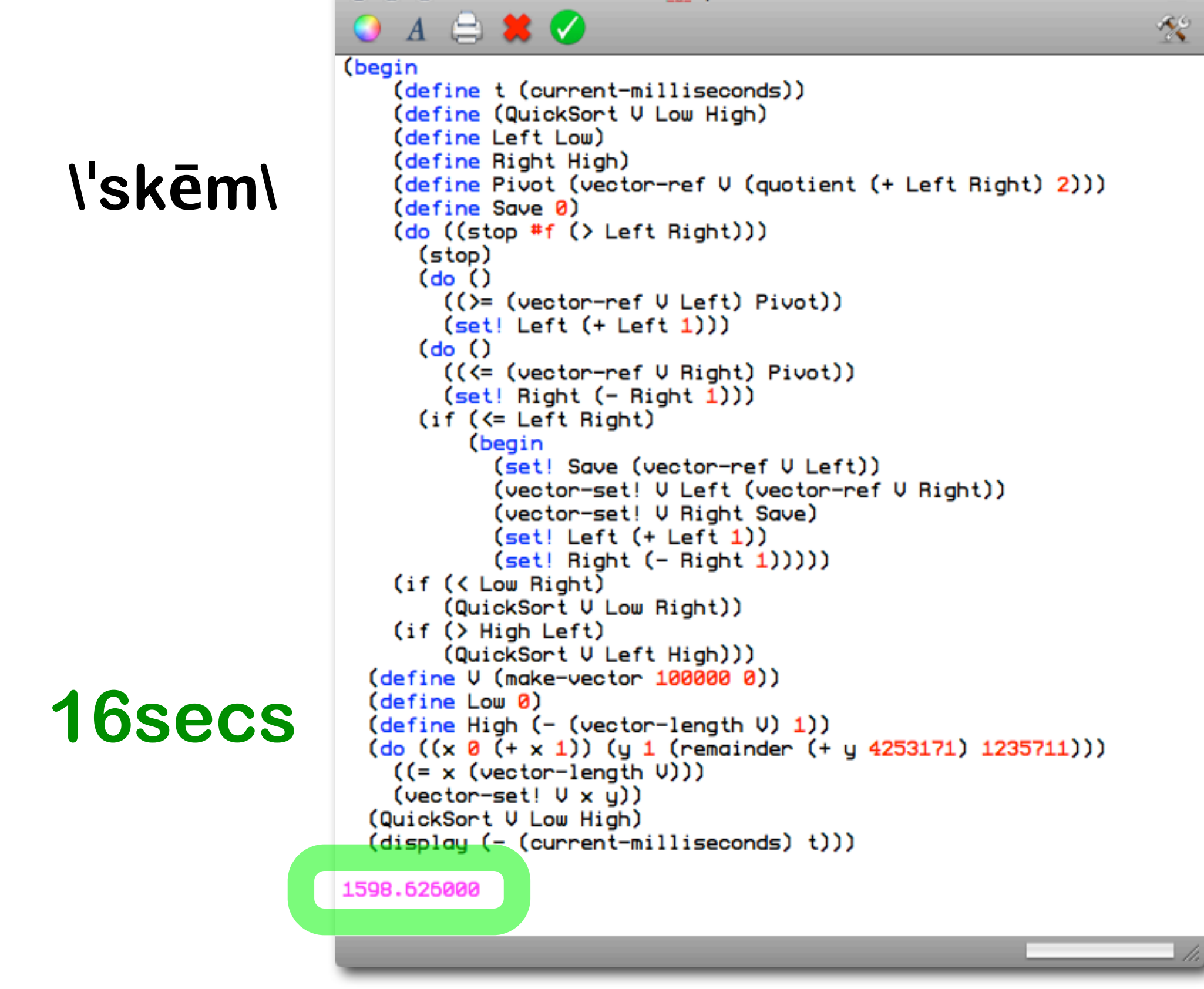

**random integers in 100 Mb** andom  $\frac{0}{\sqrt{2}}$ **quicksort of 100000**  uicksort of 1000000 integers No

# **A simple timing experiment: no cache**

```
cpSlip/c&version&11
```
**>>>(begin**

(define t (clock)) **(define (QuickSort V Low High)** 

```
&&(QuickSort&V&Low&High)
  &&(C&(clock)&t))
&&&CCC
   &&&CCCbefore&=&32&after&=&24898635&total&=&25000000&time&=&0.029484
&&&CCC
&&&CCC
      before = 27 after = 24898586 total = 25000000 time = 0.035899
&&&CCC
&&&CCC
   &&&CCCbefore&=&24&after&=&24898487&total&=&25000000&time&=&0.030652
&&&CCC
&&&CCC
   &&&CCCbefore&=&34&after&=&24898407&total&=&25000000&time&=&0.029083
&&&CCC
&&&CCC
   &&&CCCbefore&=&31&after&=&24898504&total&=&25000000&time&=&0.029563
&&&CCC
&&&CCC
   &&&CCCbefore&=&26&after&=&24898432&total&=&25000000&time&=&0.029750
&&&CCC
&&&CCC
   &&&CCCbefore&=&35&after&=&24898622&total&=&25000000&time&=&0.029564
&&&CCC
&&&CCC
   &&&CCCbefore&=&33&after&=&24898662&total&=&25000000&time&=&0.029519
&&&CCC
&&&CCC
   &&&CCCbefore&=&28&after&=&24898666&total&=&25000000&time&=&0.029580
&&&CCC
&&&CCC
   --before = 30 after = 24898580 total = 25000000 time = 0.030070&&&CCC
5.370184000
>>>
```
#### **10 GC's**

#### **5.3 secs**

# **A simple timing experiment: with cache**

```
cpSlip/c&version&12
>>>(begin
  (define t (clock))
  (define (QuickSort V Low High)
    (define Left Low)
    (define Right High)
    (define Pivot (vector-ref V (quotient (+ Left Right) 2)))
    &&&&(define&Save&0)
    &&&&(while&(<&Left&Right)
      (while (< (vector-ref V Left) Pivot)
        (set! Left (+ Left 1)))
      (while (> (vector-ref V Right) Pivot)
        (set! Right (- Right 1)))
      (if (<=Left Right)(begin
           (set! Save (vector-ref V Left))
           (vector-set! V Left (vector-ref V Right))
           (vector-set! V Right Save)
           (set! Left (+ Left 1))
           (set! Right (- Right 1))))(if (< Low Right)
      (QuickSort V Low Right))
    &&&&(if&(>&High&Left)
      (QuickSort V Left High))(define V (make-vector 100000 0))
  &&(define&Low&0)
  (define High (- (vector-length V) 1))
  &&(define&x&0)
  &&(define&y&1)
  &&(while&(<=&x&High)
    (<b>vector-set</b>! <b>V</b> <b>x</b> <b>y</b>)(set! x (+ x 1))(set! y (remainder (+ y 4253171) 1235711)))
  (QuickSort V Low High)
  &&(C&(clock)&t))
&&&CCC
   - -before = 32 after = 24898493 total = 25000000 time = 0.029894
&&&CCC
&&&CCC
   \text{-}-\text{-} \text{before} = 32 \text{ after } = 24898550 \text{ total } = 25000000 \text{ time } = 0.028301&&&CCC
5.207178000
>>>
```
#### **2 GC's**

**5.2 secs!**

### **Separate interface/implementation**

#### **evaluator module**

```
static EXP_type continue_set_global(EXP_type Value,
                                      EXP_type Tail_call)
  &&{&sTG_type&set_thread;
    NBR type offset,
             SCODE;
    UNS_type raw_offset,
             \textsf{raw\_scope};
    &&&&set_thread&=&(sTG_type)Thread_Pop();
    score = set_{thread->scp};
    offset = set thread->ofs;
    raw scope = get_NBR(scope);
    raw_offset = get_NBR(offset);Environment Global Set(raw scope,
                            raw_offset,Walue);
    return Value;
```
# **Separate interface/implementation**

#### **environment interface**

static EXP type contin EXP\_type  $\mathcal{A}=\mathcal{A}$  , and  $\mathcal{A}=\mathcal{A}$  , and  $\mathcal{A}=\mathcal{A}$  , and  $\mathcal{A}=\mathcal{A}$  , and  $\mathcal{A}=\mathcal{A}$  , and  $\mathcal{A}=\mathcal{A}$  , and  $\mathcal{A}=\mathcal{A}$  $\{$  sTG\_type set\_threa<sup>BYT\_type</sup> NBR type offset, NIL\_type  $SCODE$ ; **UNS\_type raw\_offse** raw\_scope VEC\_type  $set$ \_thread = (sTG<sup>|NIL\_type</sup>  $score = set\_thread$  EXP\_type  $offset = set$  threa  $raw$  scope = get NBR(scope);  $raw_offset = get_NBR(offset);$ Environment Global Set(raw scope,  $raw_offset,$ **Walue);**  $return Value;$ } **evaluator module Express Express** UNS\_type Environment\_Get\_Environment\_size(NIL\_type); Environment Get Frame(NIL type); Environment\_Global\_Frame(NIL\_type); Environment\_Global\_Get(UNS\_type, UNS type); Environment\_Global\_Overflow(UNS\_type); **NIL\_type&&&&&&&&&&&&&&&&Environment\_Global\_Set(UNS\_type, WNS\_type,**  $EXP_{\text{type}}$ ); Environment\_Grow\_Environment(NIL\_type); Environment Initialize(NIL type); Environment Local Get(UNS type);

# **Separate interface/implementation**

#### **environment interface**

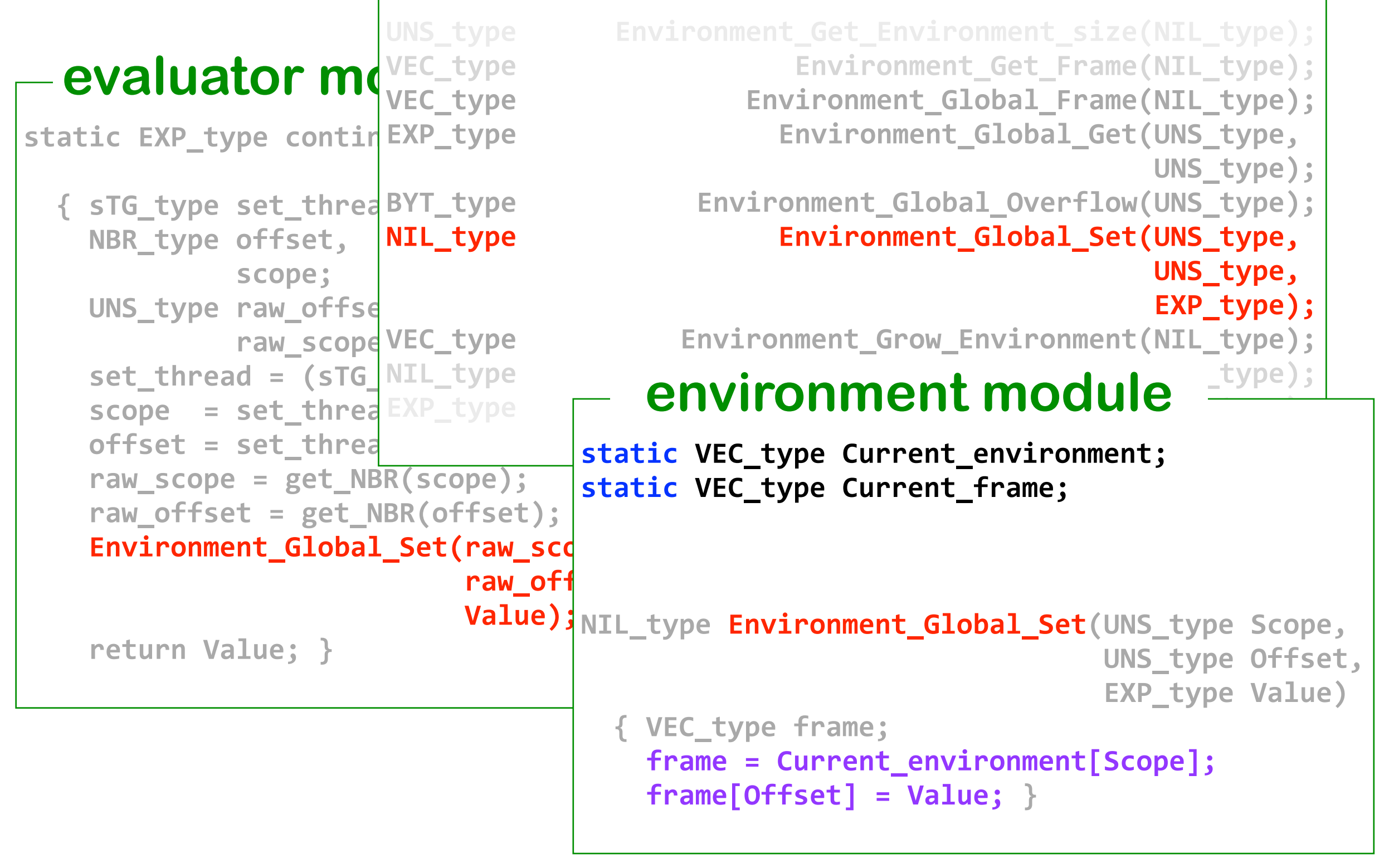

# **Inlining code**

#### **environment interface**

```
static EXP type contin EXP_type
\mathcal{A}=\mathcal{A} , and \mathcal{A}=\mathcal{A} , and \mathcal{A}=\mathcal{A} , and \mathcal{A}=\mathcal{A} , and \mathcal{A}=\mathcal{A} , and \mathcal{A}=\mathcal{A} , and \mathcal{A}=\mathcal{A}\{ sTG_ttype set_thredBYT_type\}NBR type offset,
                \textbf{scope};
UNS_type raw_offse<mark>extern VEC_type Current_frame;</mark>
                raw scope
set_thread = (sTG_NIL_type Environment_Global_Set(UNS_type Scope,
     score = set_{thres}offset = set threa
     \text{raw} \text{ scope} = \text{get} \text{ NE}raw offset = get NEnvironment Global
&&&&&&&&&&&&&&&&&&&&&&&&&&&raw_offset,
                            WEC_type
     return Value;}
  evaluator module Express Express
                            UNS_type          Environment_Get_Environment_size(NIL_type);
                                                           Environment Get Frame(NIL type);
                                                       Environment_Global_Frame(NIL_type);
                                                          Environment_Global_Get(UNS_type,
                                                                                       UNS type);
                                                    Environment_Global_Overflow(UNS_type);
                           extern VEC_type Current_environment;
                                                                    UNS type Offset,
                                                                    EXP_type Value)
                             &&{&VEC_type&frame;
                                \text{frame} = \text{Current\_environment}[\text{Scope}];
                                \{ \text{frame}[\text{Offset}] = \text{Value}; \}Environment_Grow_Environment(NIL_type);
                           NIL_type bookstart Environment_Initialize(NIL_type);
                            EXP type EXP type Environment Local Get(UNS type);
```
# **Inlining code**

#### **environment interface**

```
static EXP type contin EXP_type
\mathcal{A}=\mathcal{A} , and \mathcal{A}=\mathcal{A} , and \mathcal{A}=\mathcal{A} , and \mathcal{A}=\mathcal{A} , and \mathcal{A}=\mathcal{A} , and \mathcal{A}=\mathcal{A} , and \mathcal{A}=\mathcal{A}&&{&sTG_type&set_thread;
     NBR type offset,
                \textsf{scope};
UNS_type raw_offse<mark>extern VEC_type Current_frame;</mark>
                raw scope
set_thread = (sTG_NIL_type Environment_Global_Set(UNS_type Scope,
     score = set_{threa}offset = set threa
     \text{raw} \text{ scope} = \text{get} \text{ NE}raw offset = get NEnvironment Global
&&&&&&&&&&&&&&&&&&&&&&&&&&&raw_offset,
                           WEC_type
     return Value;}
  evaluator module Express Express
                           UNS_type&&&&&&Environment_Get_Environment_size(NIL_type);
                                                          Environment Get Frame(NIL type);
                                                      Environment_Global_Frame(NIL_type);
                                                         Environment_Global_Get(UNS_type,
                                                                                      UNS type);
                                                   Environment_Global_Overflow(UNS_type);
                           extern VEC_type Current_environment;
                                                                   UNS type Offset,
                                                                   EXP_type Value)
                             &&{&VEC_type&frame;
                                frame = Current\_environment[Scope];\{ \text{frame}[\text{Offset}] = \text{Value}; \}Environment Grow Environment(NIL type);
                           NIL\_type anvironment medule
                           \text{EXP\_type} \longrightarrow \text{environment module} \overset{\text{i.i.d}}{\longrightarrow}VEC_type&Current_environment;
                                                  VEC_type Current_frame;
```
#### **cpSlip/c&version&12bis >>>(begin** (define t (clock))

**(define (QuickSort V Low High)** 

**&&&CCC &&&CCC**

**evaluator code goes**  89 **from 167k to 272k**   $\bigcirc$ evaluator code

**3.7 secs**

#### **&&(QuickSort&V&Low&High) &&(C&(clock)&t)) sanity check: PLT scheme takes &&&CCC &&&CCC from 1 to 3 secs depending on abs** chosen

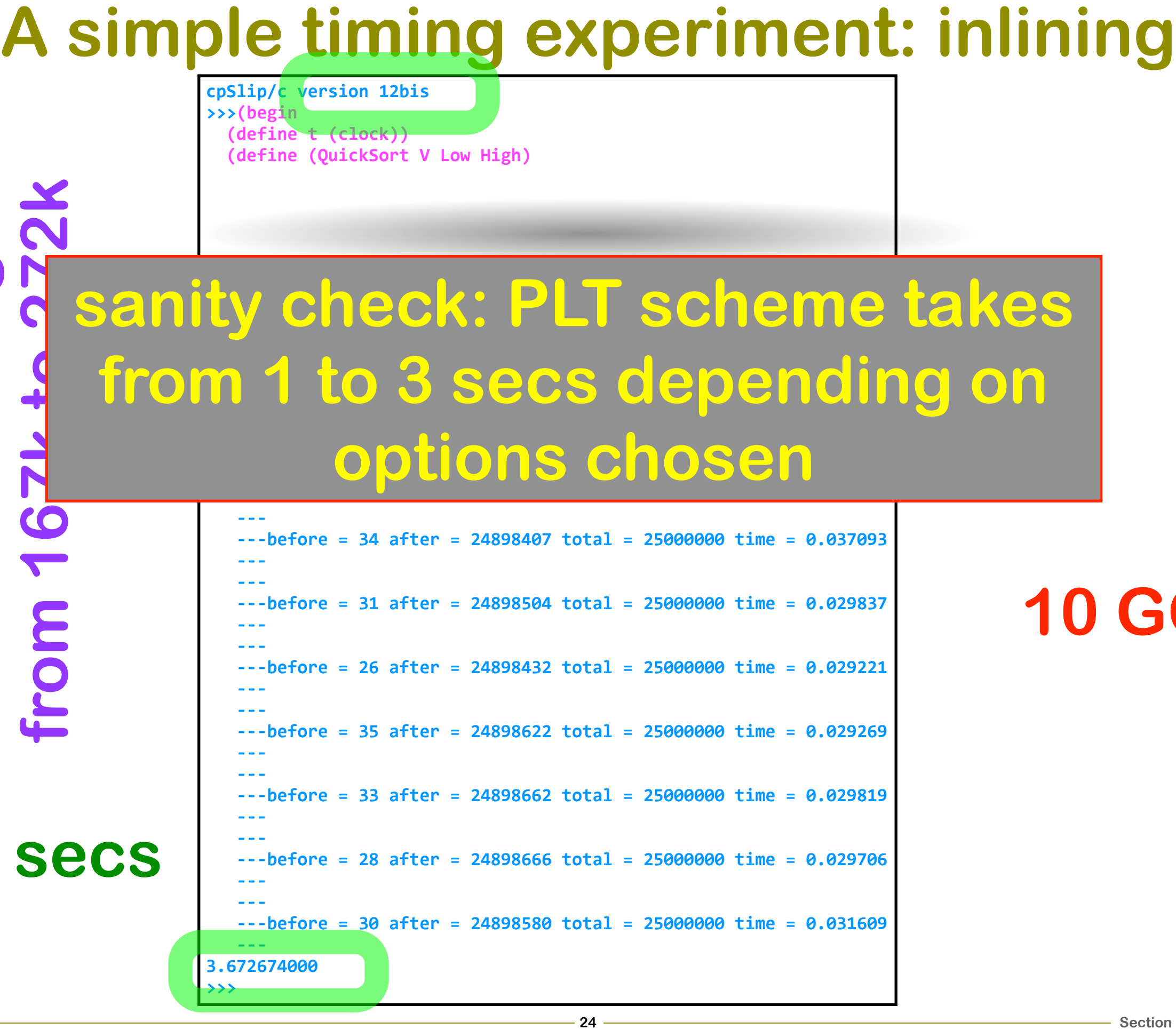

#### **10 GC's**

# **What's next?**

# **•dynamic compilation**

# **• modular interpreters**

# **•a real successor to C**

# **•a very high-level macro language ... Haskell?**

## **Top 3 conclusions**

- **•it's becoming harder to write interpreters than to write compilers**
- **•interpreters are the way to go compilation is optimization**
- **• we won't be doing manycore language engineering on top of bytecodes**